## **Aproveitamento de Estudos – SISAV**

Ao abrir a solicitar deverá baixar o 'Formulário – Aproveitamento de Estudos':

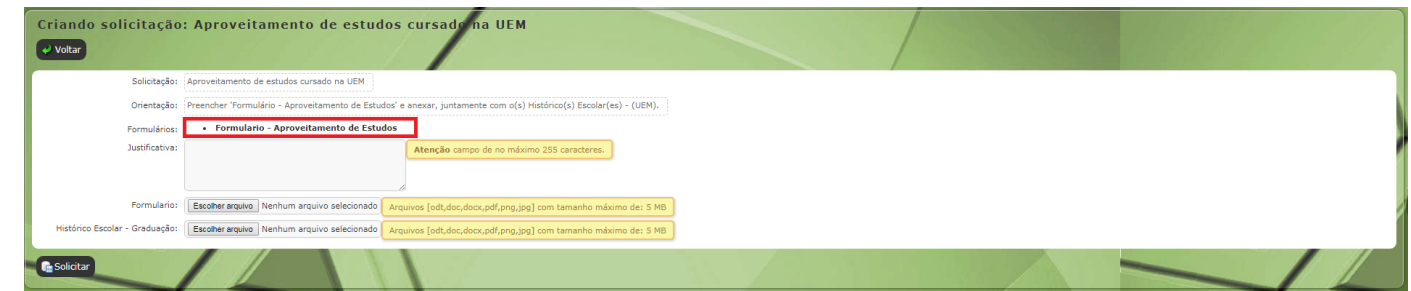

Preencher os dados obrigatórios:

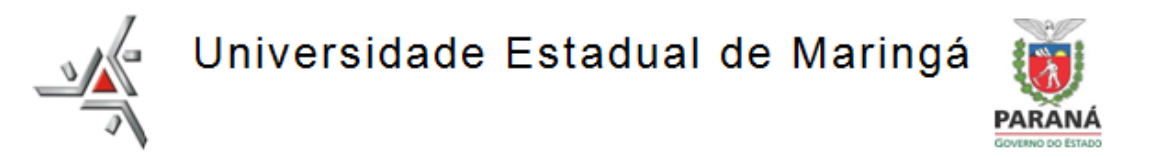

## REQUERIMENTO DE APROVEITAMENTO DE ESTUDOS

\*Dados de Preenchimento obrigatório pelo requerente

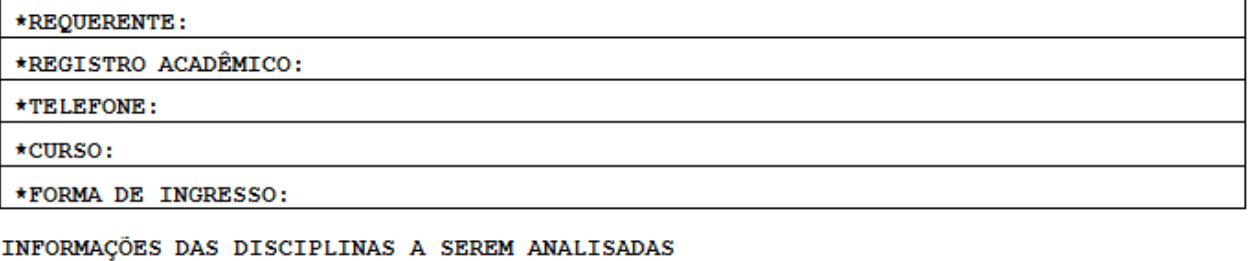

- $\star$ CURSO: \*INSTITUIÇÃO:
- Após preencher os dados obrigatórios deverá ser preenchidos dados para o Aproveitamento de Estudos ;

 Disciplina que permite a Dispensa - Nome da disciplina cursada para realizar o aproveitamento;

 Nota – Nota da disciplina cursada conforme Comprovante de conclusão\Histórico Escolar;

 Ano – Ano que cursou a disciplina conforme Comprovante de conclusão\Histórico Escolar;

 Nome da disciplina Dispensada – Nome da disciplina que deseja eliminar com o Aproveitamento de Estudos;

 Código – Código da disciplina que deseja eliminar (o professor da disciplina tem o código caso não saiba);

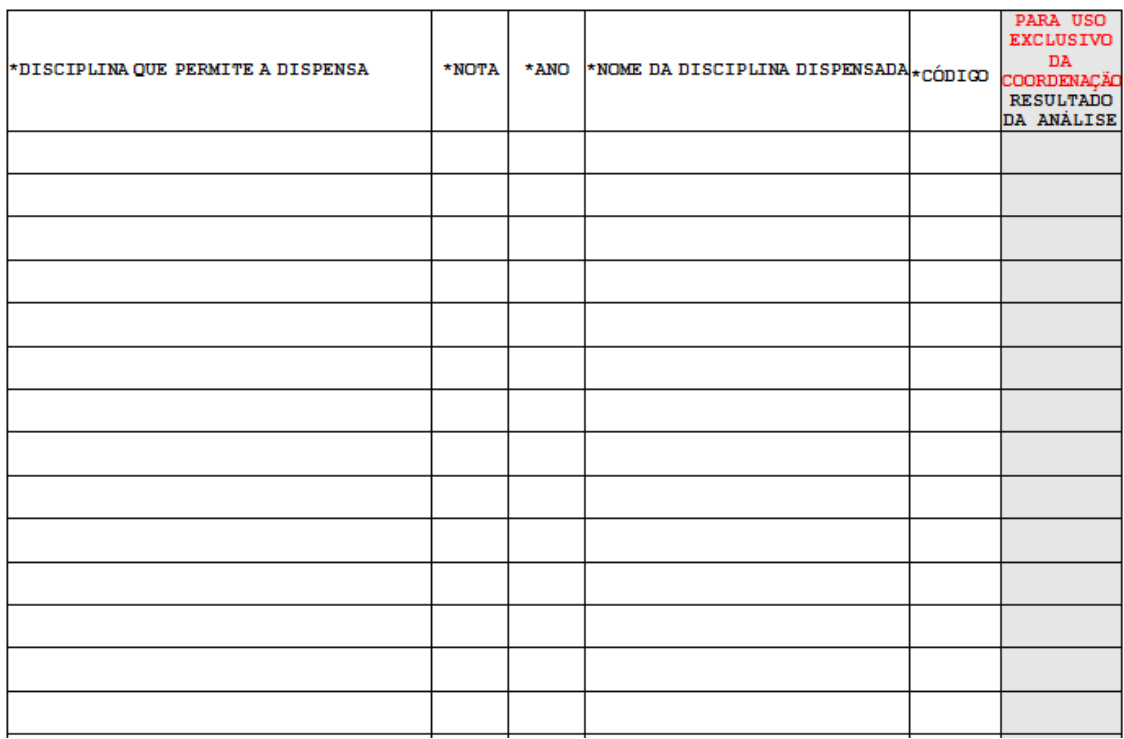

 Após preencher o formulário com todos os dados anexá-lo na solicitação, junto com os demais documentos para o aproveitamento;

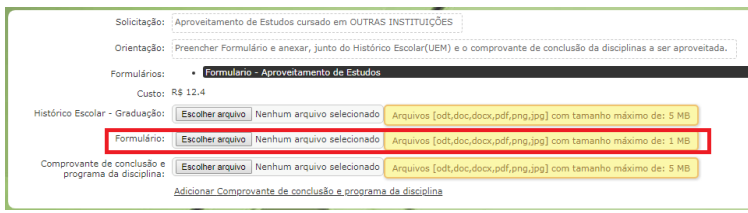